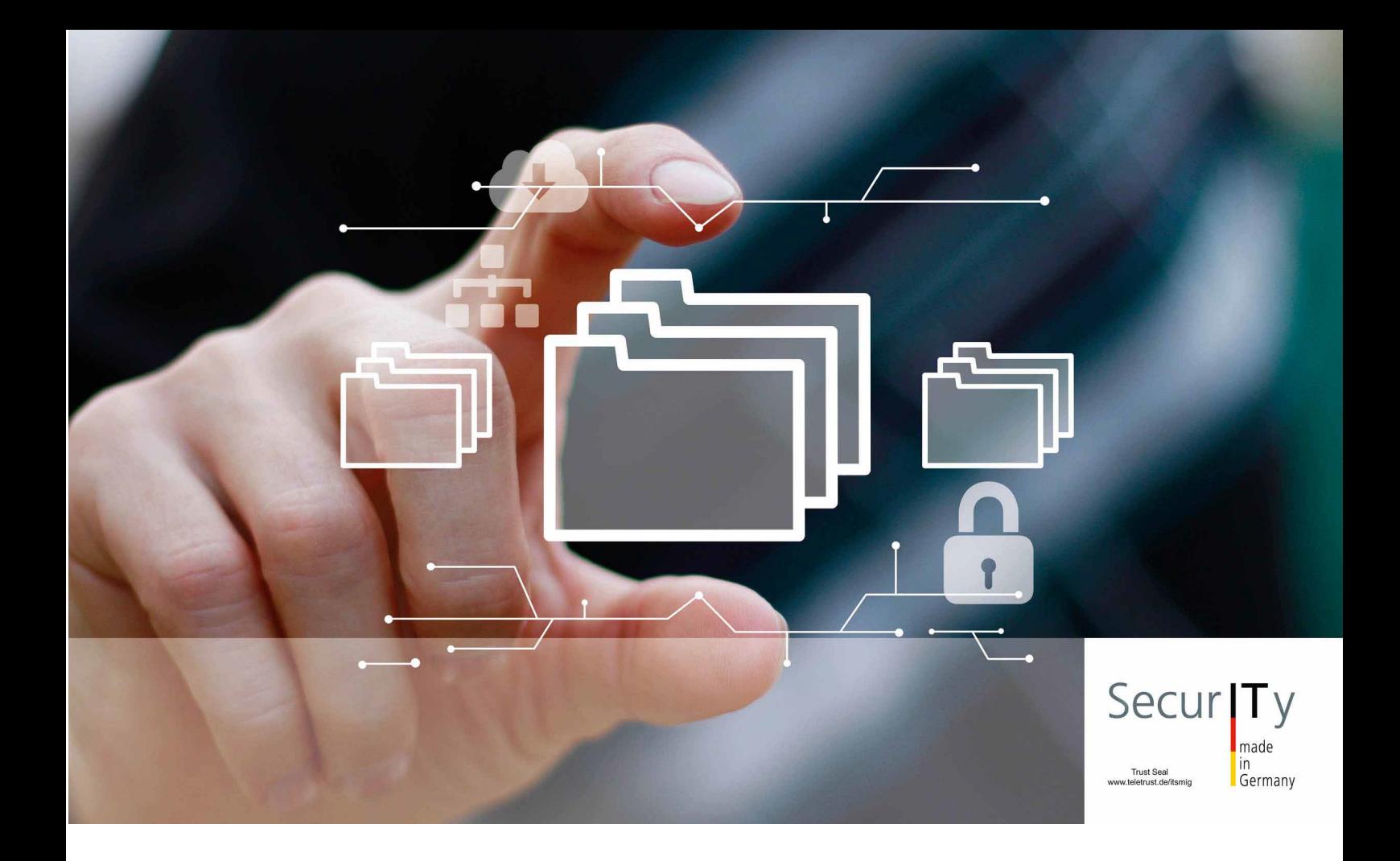

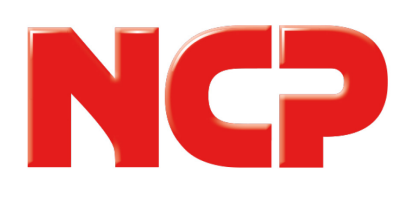

# Datenblatt NCP Volume License Server

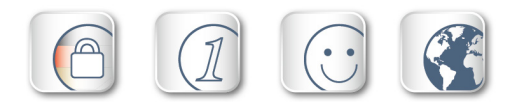

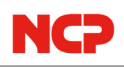

# Zentrale Lizenzverteilung für NCP Android VPN **Clients**

- Verteilung von beliebig vielen Lizenzen
- **Freigabe und Zuordnung via Web-Interface**
- Volumenlizenz

## Zentrale Lizenzverwaltung

Der NCP Volume License Server (VLS) gestattet die zentrale Verteilung von beliebig vielen Lizenzen an ebenso viele Clients innerhalb eines Firmennetzes für die VPN Clients NCP Secure Android Client Volume Edition. Die Installation des VLS erfolgt auf einem Windows-System.

# Gebündelte Lizenzierung

Die erworbenen Lizenzen sind in einem Lizenzbundle (min. 5 Android Client Lizenzen) mittels Bundle-ID und Bundle-Key zusammengefasst. Wird diese Bundle-Lizenz am VLS eingespielt, so kontaktiert dieser via Internet den NCP Activation Server woraufhin im Gegenzug dieser die zugehörigen Einzellizenzen sicher via SSL an den VLS transferiert. Im Anschluss erstellt der Administrator am VLS eine Initialisierungsdatei zur Verteilung an die zugehörigen Clients. Weitere Lizenzen können auch nachträglich problemlos hinzugefügt werden (min. 5 Android Client Lizenzen). Der NCP Secure Android VPN Client Volume Edition inkl. Lizenzmanagement ist lizenztechnisch von Google Play unabhängig.

#### Sichere Lizenzverteilung

Jede Lizenz des Bundles hat eine eigene Seriennummer, womit die Lizenz eindeutig an einen Client (dargestellt durch den Hostnamen) gebunden werden kann. Mehrfache gleichzeitige Nutzung einer Lizenz ist daher nicht möglich. Eine Lizenz kann über das Web-Interface des VLS jedoch wieder freigegeben und einem anderen Client-Rechner zugeordnet werden.

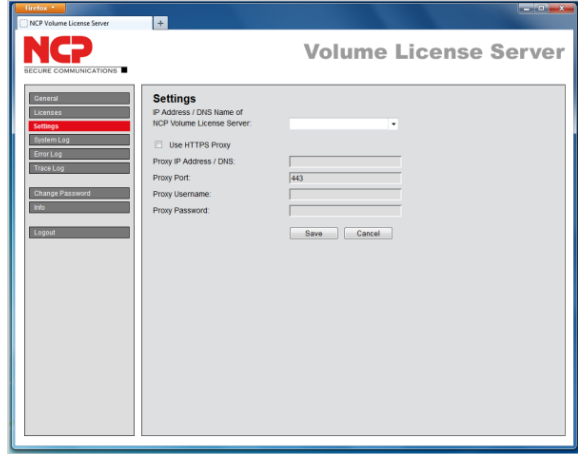

In einer Übersicht zeigt das Web-Interface Seriennummer, Bundle ID, Produktbezeichnung, Produktversion und Hostnamen des Client-Rechners. Über einfache Mausklicks erhält der Administrator eine Übersicht über die noch freien Lizenzen des Lizenz-Pools wie auch über die eingesetzten Lizenzen, sowie den Zeitpunkt der letzten Verbindung eines Clients zum VLS.

#### Lizenzwechsel per Mausklick

Soll bei Ausscheiden eines Mitarbeiters dessen Client-Rechner die Lizenz entzogen und für den Lizenz-Pool wieder freigegeben werden, kann mit einer Suchfunktion diese Lizenz nach Seriennummer und/oder Hostname des Client-Rechners ausgewählt und per einfachem Mausklick (Unbind License) in den Pool freier Lizenzen verschoben werden.

## Software und Lizenz Update

Der VLS kann für jedes zu lizenzierende Software-Update seines Produkts durch Eingabe von Bundle ID und Bundle Key die jeweils aktuellen Lizenzen für sein Lizenz-Paket vom NCP Activation Server herunterladen. Er erzeugt daraus eine neue Initialisierungsdatei, die auf dem gleichen Weg wie bei der Erstlizenzierung am Client eingespielt werden kann.

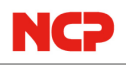

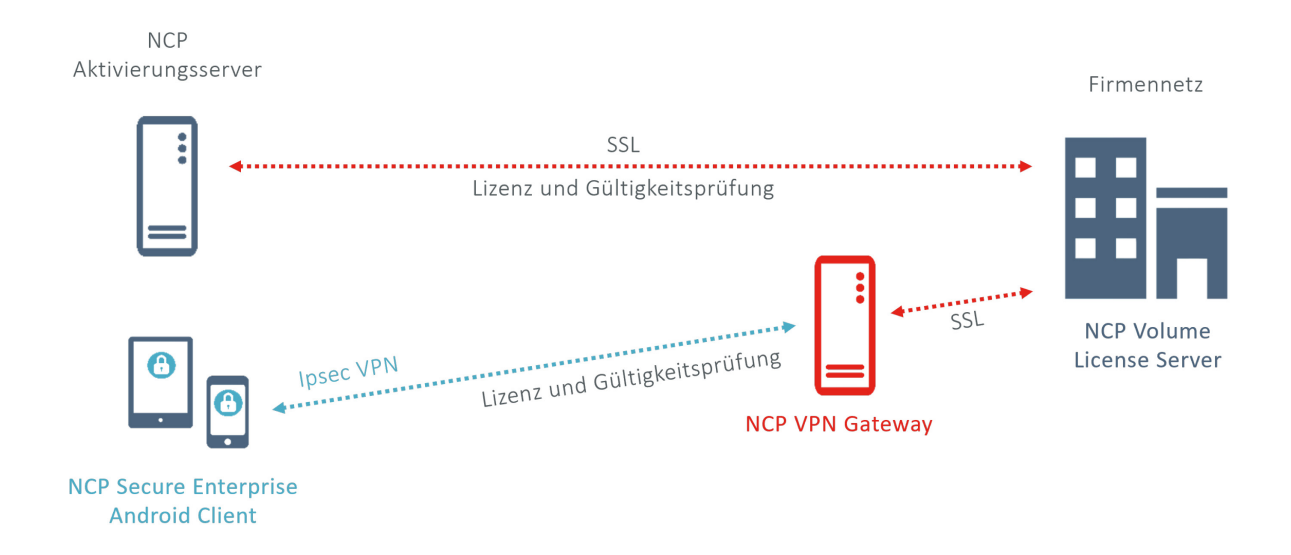

#### **Technische Daten**

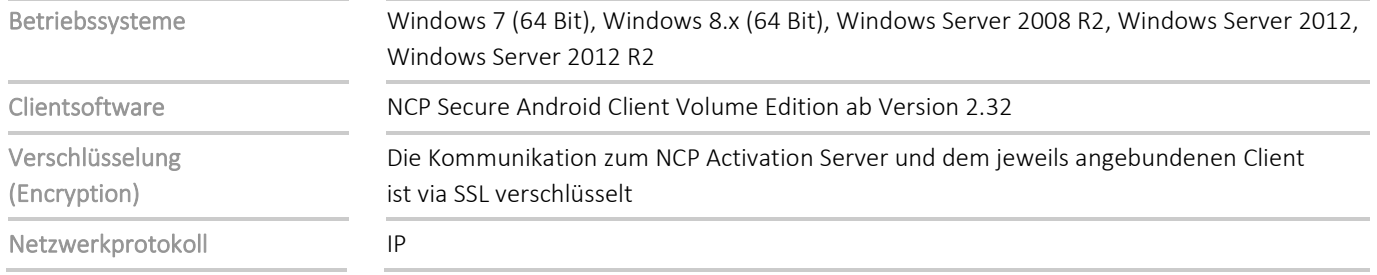

Weitere Informationen finden Sie in den Release Notes: https://www.ncp-e.com/de/service/download-vpn-client/versionsinformationen/

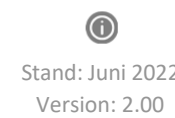

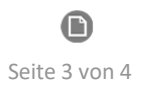

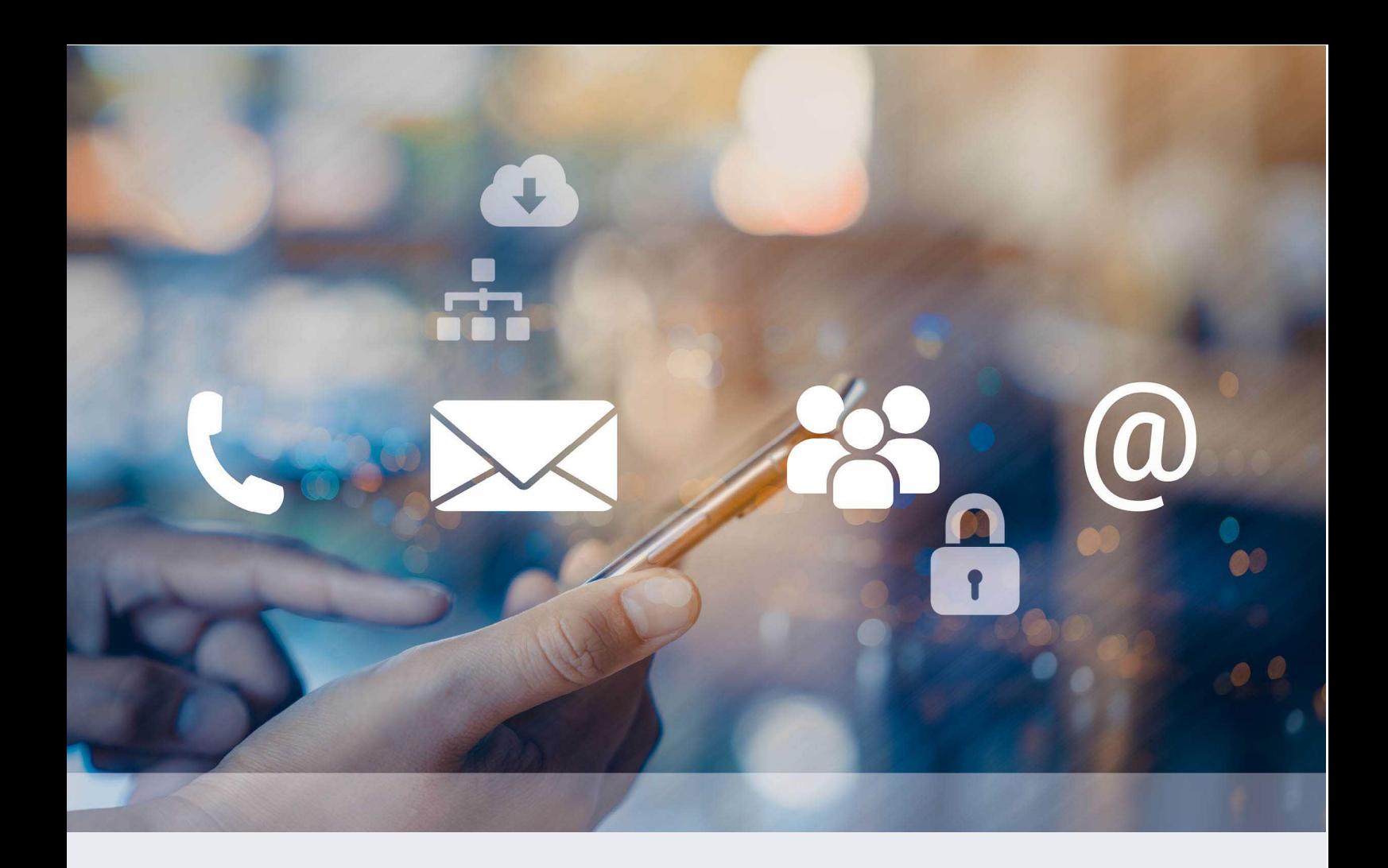

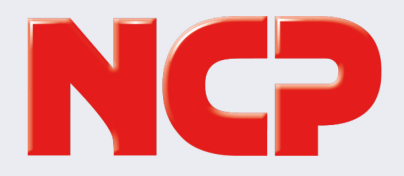

NCP engineering GmbH Dombühler Straße 2 90449 Nürnberg Germany

+49 911 9968 0 info@ncp-e.com www.ncp-e.com

NCP engineering, Inc. 19321 US Highway 19 N, Suite 401 Clearwater, FL 33764 USA

+1 650 316 6273 info@ncp-e.com www.ncp-e.com